## Operaciones en el espacio

Sumas y restas sin llevar

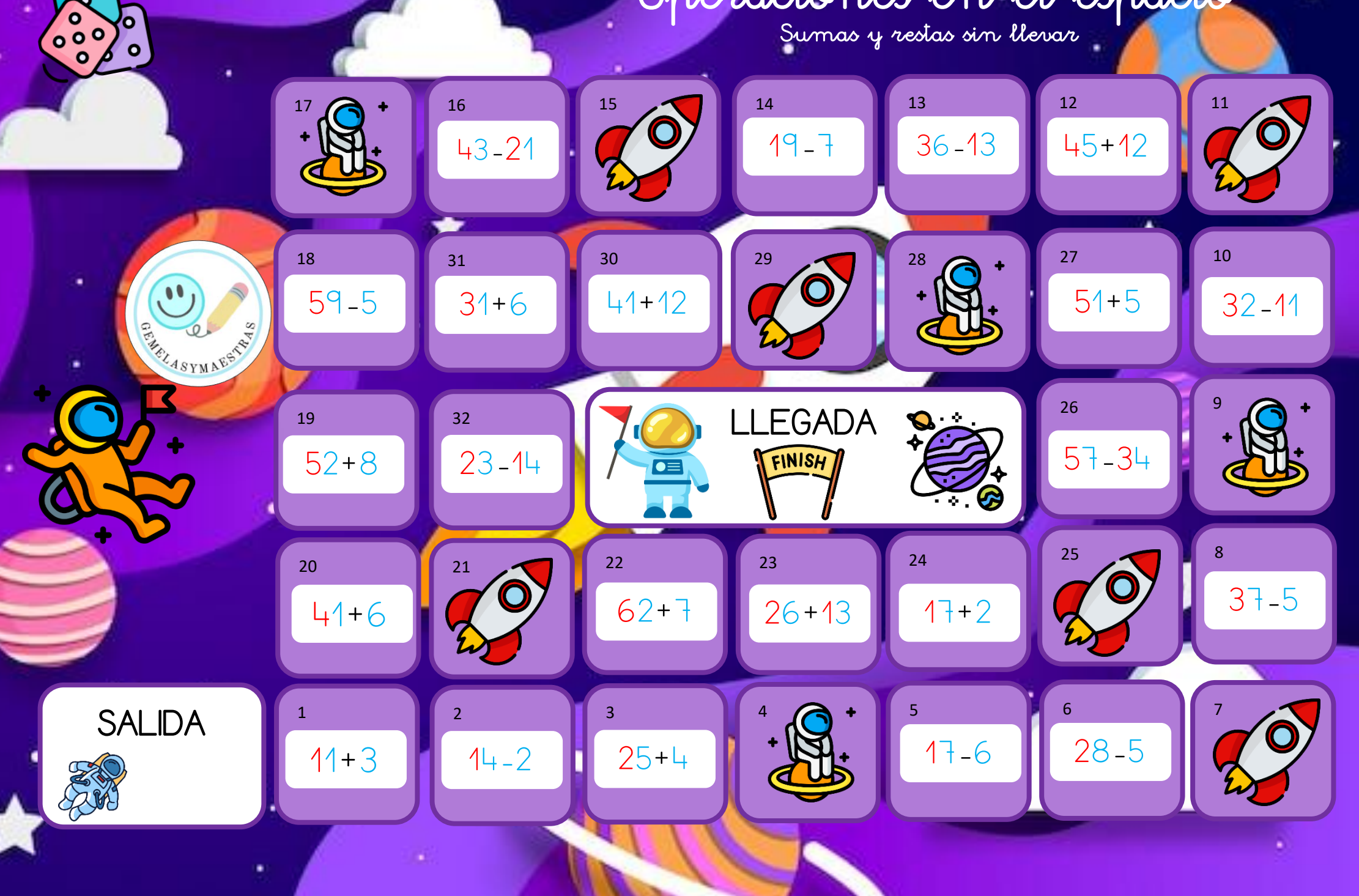

 $\overline{1}$  of  $\overline{1}$ 

7o

## Dino-operaciones  $\mathbf{C}$  Sumas con llevadas SHELASYMAESTRY  $\bullet$ 15 14 13 16 12 17 11 61+19 36+15 55+16 56+15 **ENNAN** 大学期 199116 10 27 18 31 30 29 28  $91 + 5$ 76+19 61+13  $49 + 11$ 37+14 9 26 LLEGADA 19 32 73+24 81+19 67+11 FINISH 8 25 24 23 20 21 22  $\bullet$ 19+15  $80+12$  60+17 87+8 60+1775+16 61+19  $\sim$ SALIDA 1 3 4 5 6 7 35+42 27+15 24+27 31+19 43+28

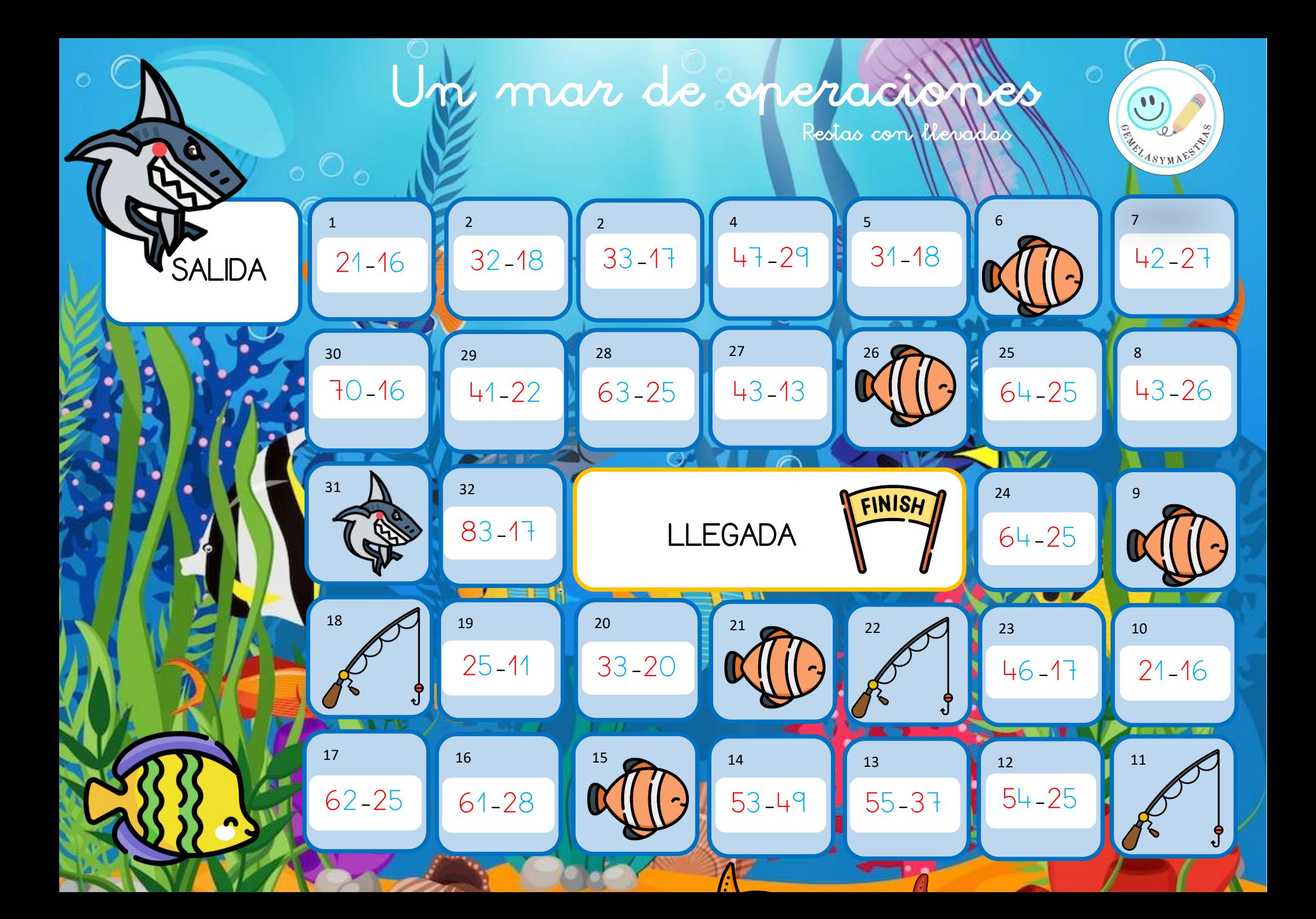

## Selva de operaciones

Sumas y restas de 3 cifras con llevadas

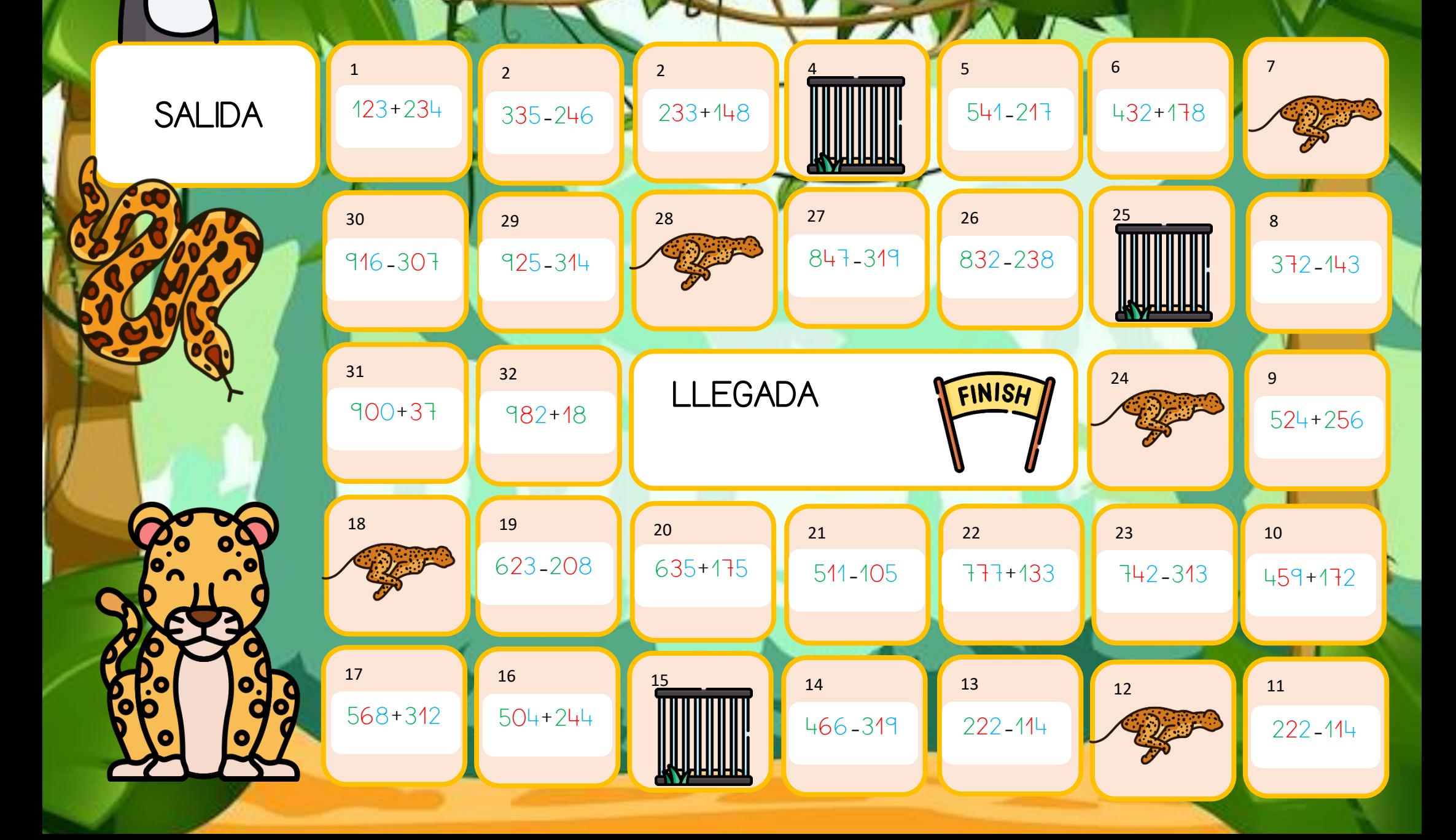

## Parque de operaciones **Parque de opéracion**<br>Sumas y restas de 4 cifras con llevadas

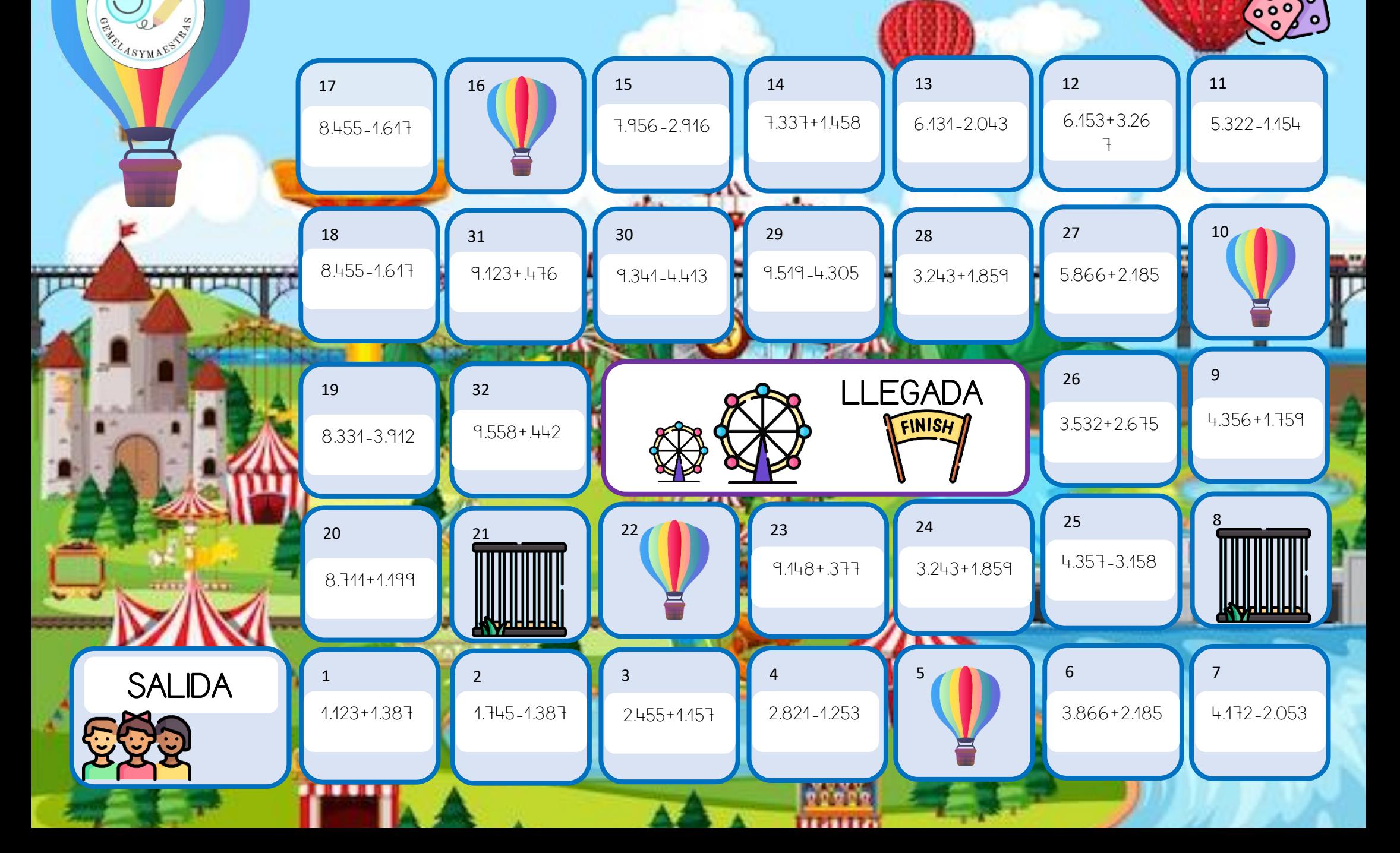

 $\bullet$ 

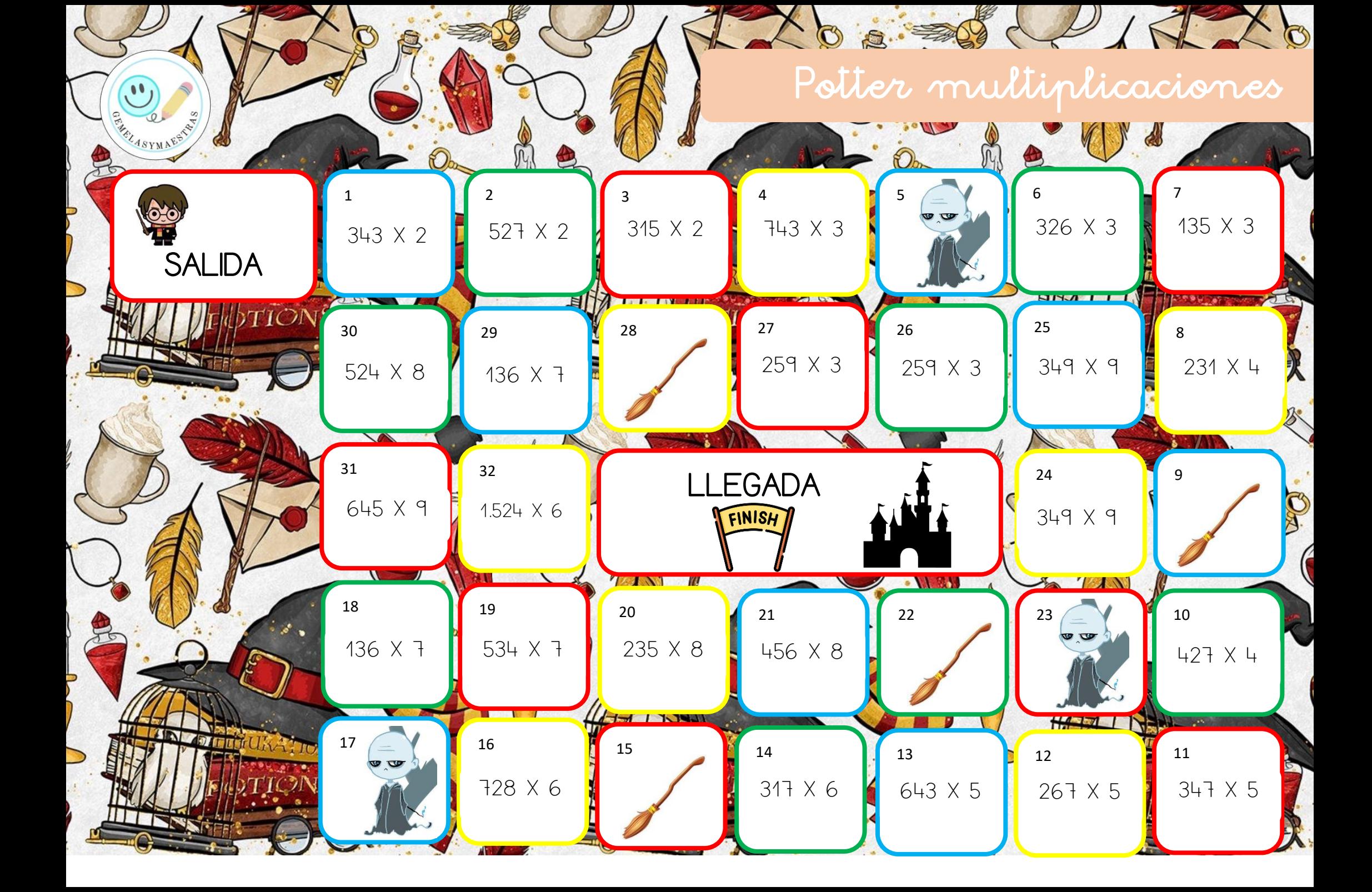

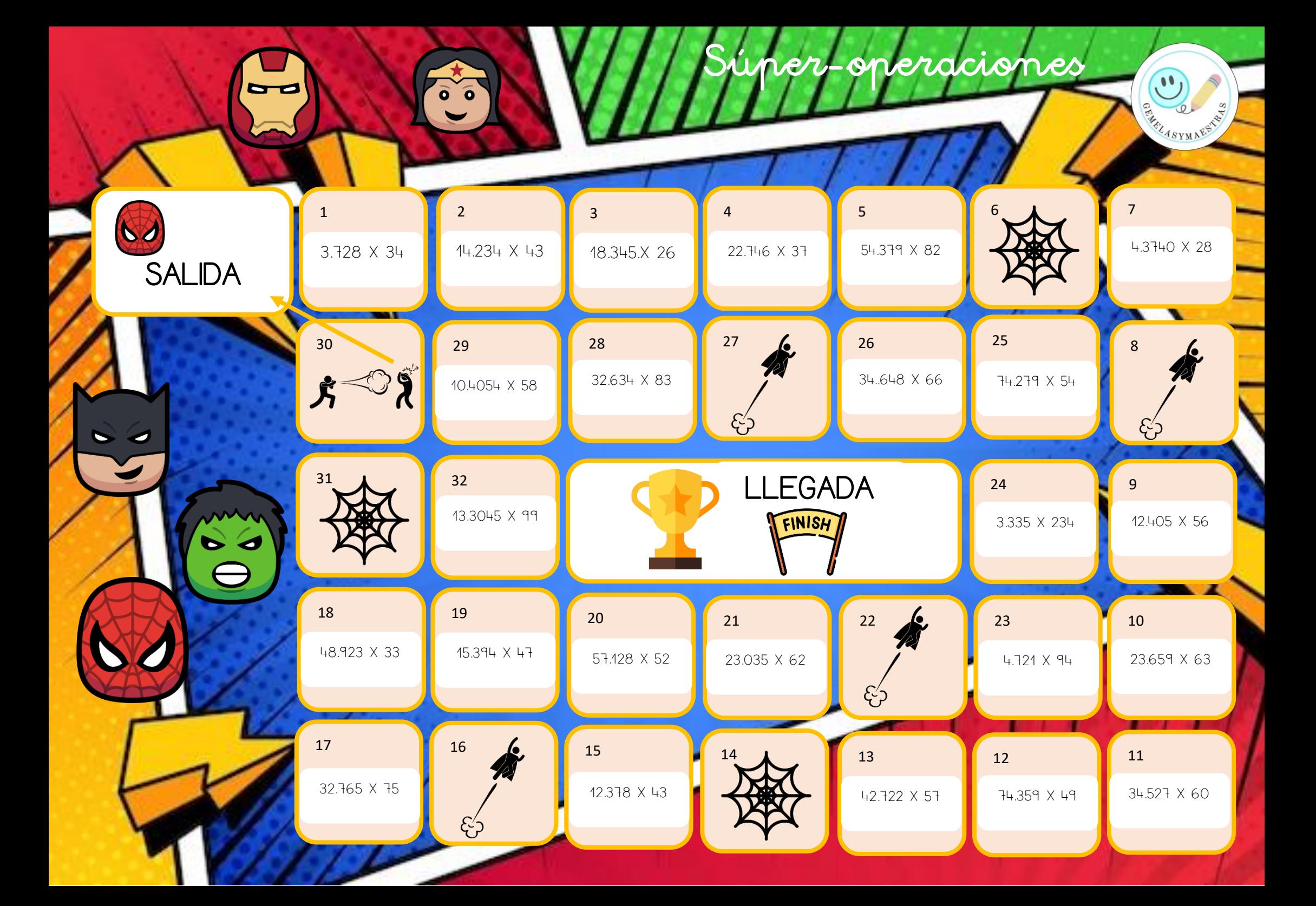

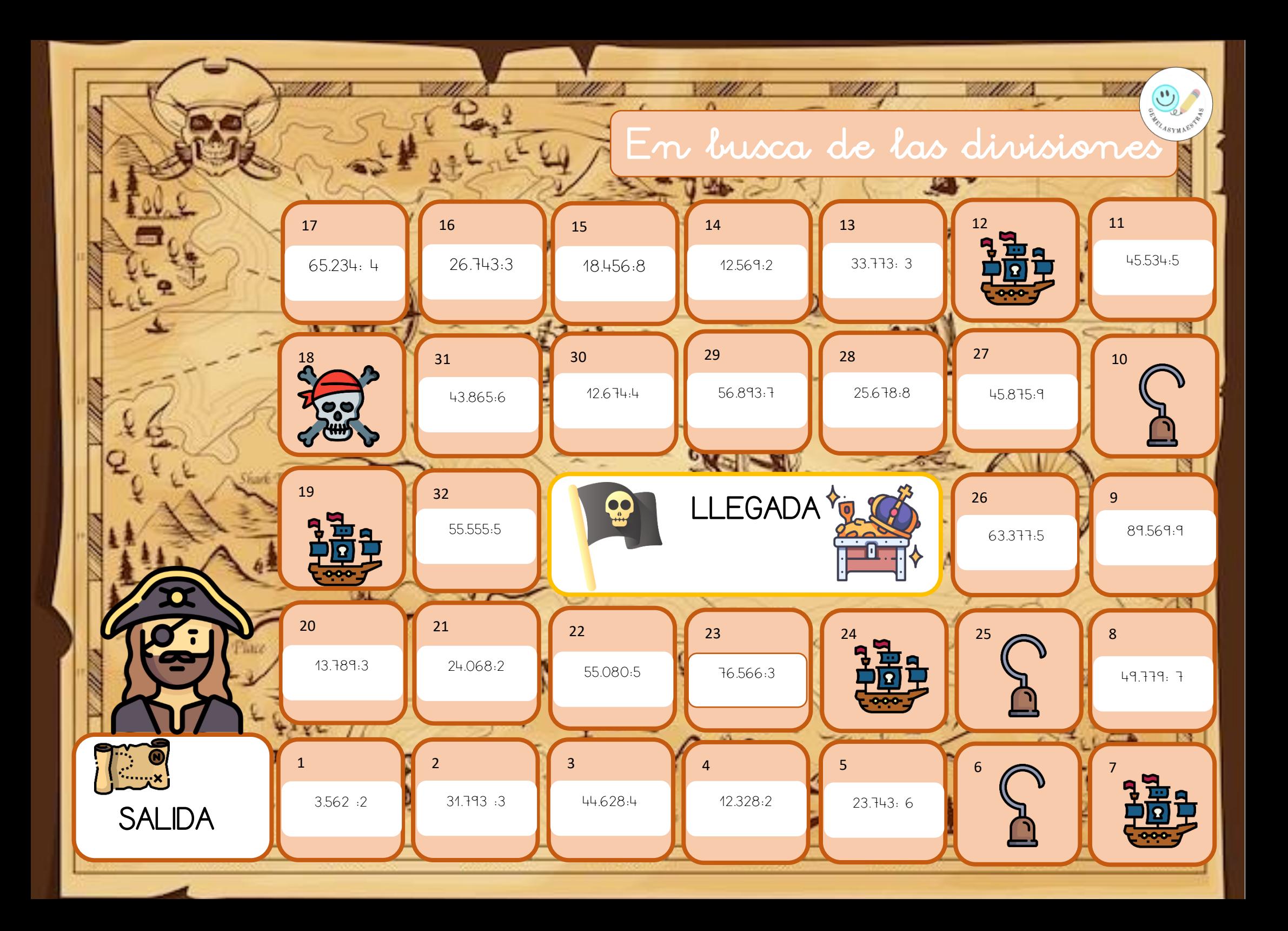

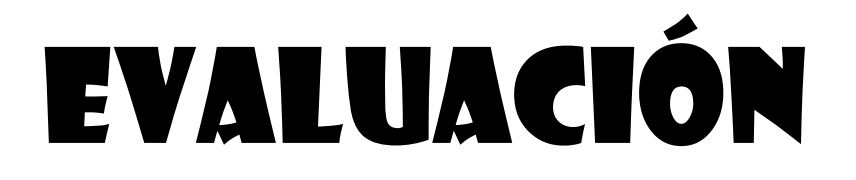

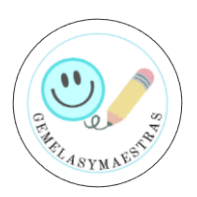

Nombre: \_\_\_\_\_\_\_\_\_\_\_\_\_\_\_\_\_\_\_ Fecha: \_\_\_\_\_\_\_\_\_\_\_\_\_\_\_\_ Escribe el número de la operación, Después coloca la operación correctamente y resuélvela.

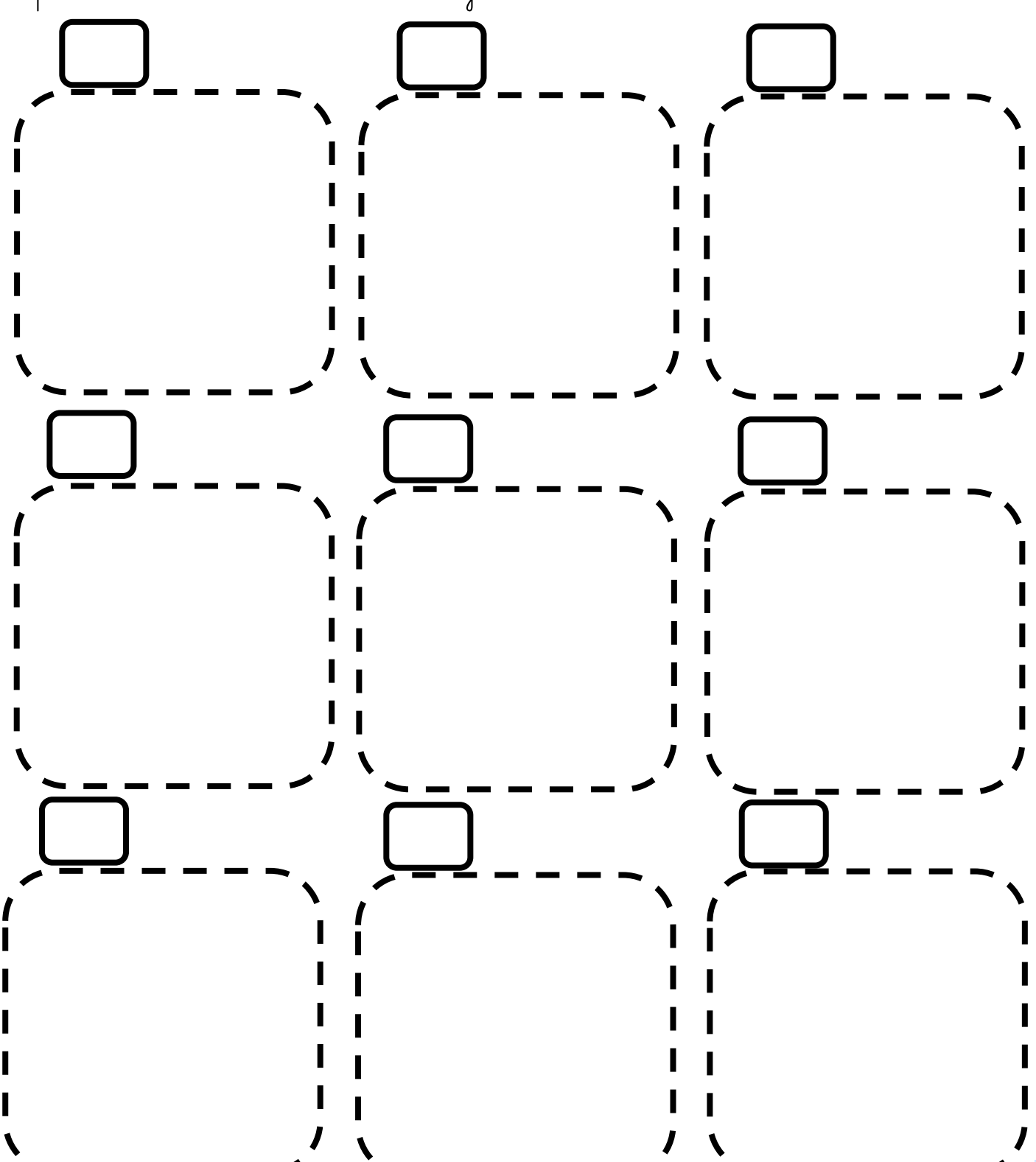